# **D.4 LAMDES User's Manual**

This is the Lamar design program, LamDes2.f. It can be used as a non-planar LIDRAG to get span *e* for multiple lifting surface cases when user supplies spanload. It has also been called the Lamar/Mason optimization code. It finds the spanload to minimize the sum of the induced and pressure drag, including canards or winglets. It also provides the associated camber distribution for subsonic flow. Since two surfaces are included, it can find the minimum trimmed drag while satisfying a pitching moment constraint.

The program will prompt you for the input file name. A sample input file called lamdes.inp is on the disk, and the output obtained from this case is included here.

## *References:*

J.E. Lamar, "A Vortex Latice Method for the Mean Camber Shapes of Trimmed Non-Coplanar Planforms with Minimum Vortex Drag," NASA TN D-8090, June, 1976.

W.H. Mason, "Wing-Canard Aerodynamics at Transonic Speeds - Fundamental Considerations on Minimum Drag Spanloads," AIAA Paper No. 82-0097, January 1982.

## *Input Instructions:*

The program assumes the load distribution is constant chordwise until a designated chordwise location (XCFW on the first surface and XCFT on the second surface). The loading then decreases linearly to the trailing edge. This corresponds to a 6 & 6A series camber distribution (the value for the 6A series is usually 0.8). If airfoil polars are used to model the effects of viscosity, the polars are input in a streamwise coordinate system. The user is responsible for adjusting them from 2D to 3D.

This program uses an input file that is very similar to, *but not the same as*, the VLMpcv2 code. It is based on the same geometry and coordinate system ideas. Section D.6 should be consulted for a discussion of the geometry system.

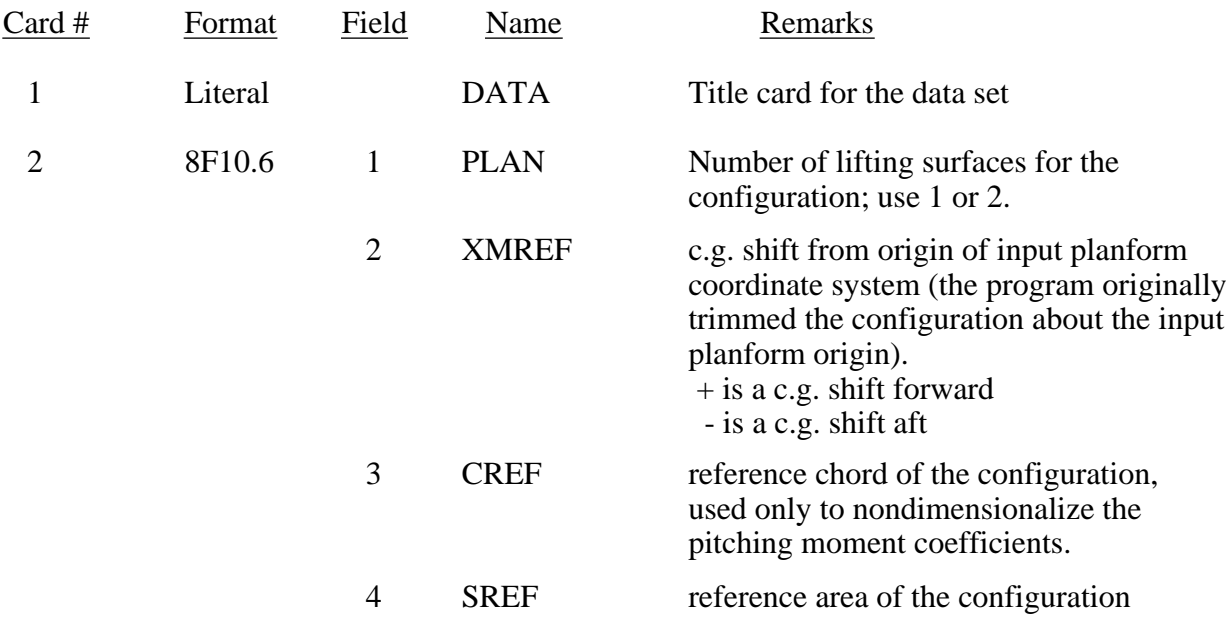

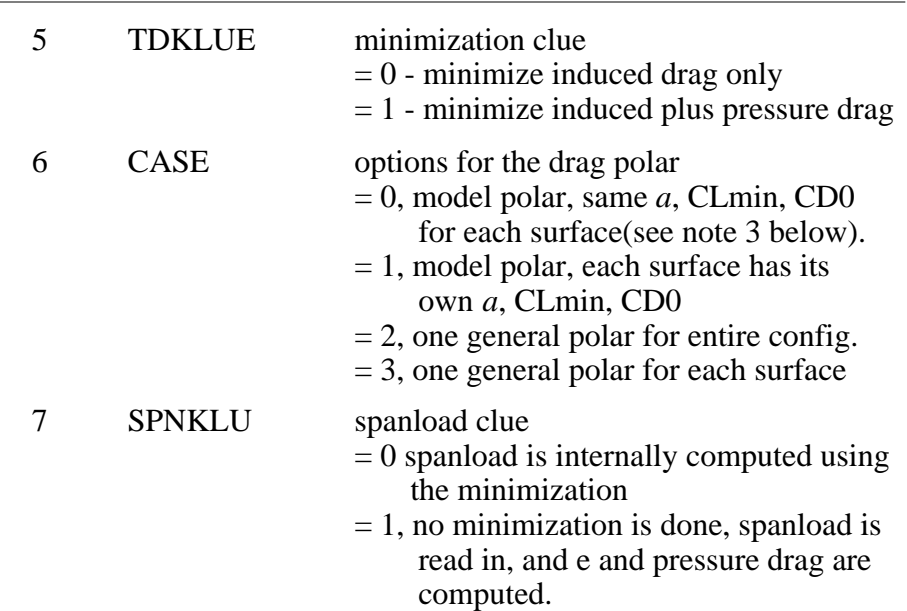

Geometric/Planform Data - see the VLMpc section (D.6) for more details

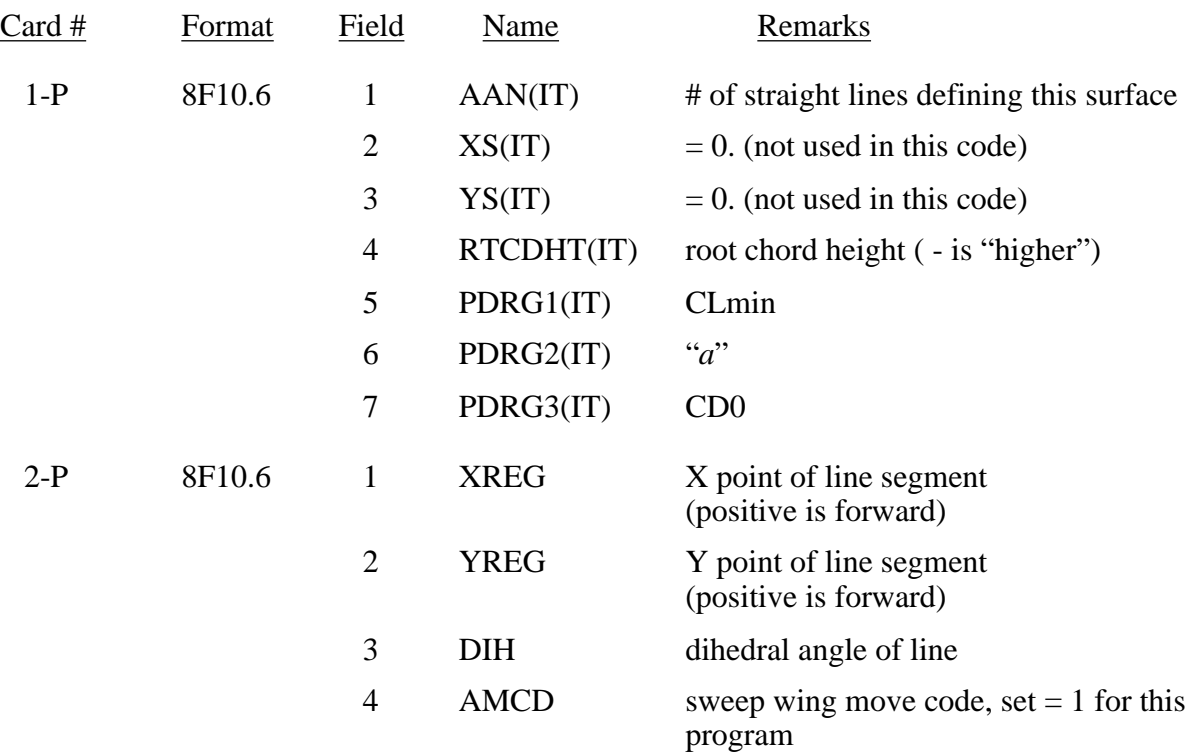

- Note: 1. Card 2-P is read in AAN + 1 times. Surface description starts at forward centerline and works outboard and around, returning to the aft centerline of the surface.
	- 2. Cards 1-P and 2-P are read in as a set for each lifting surface (see VLM4997 for clarification)

3. The model polar is given by:  $C_d = a (C_l - C_{lmin})^2 + C_{D_0}$ 

Control Data (corresponding to "Group Two" data in Lamar's nomenclature)

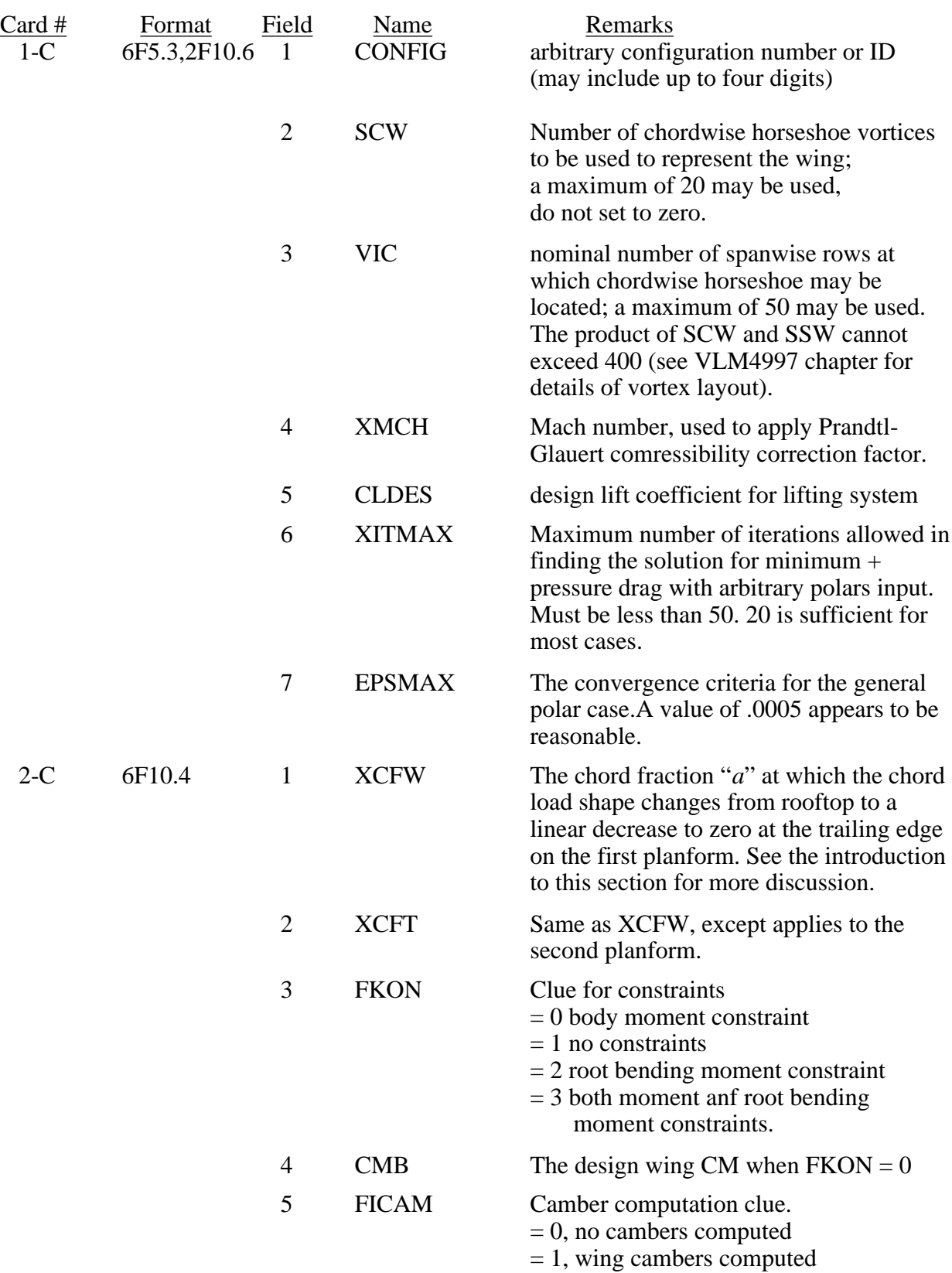

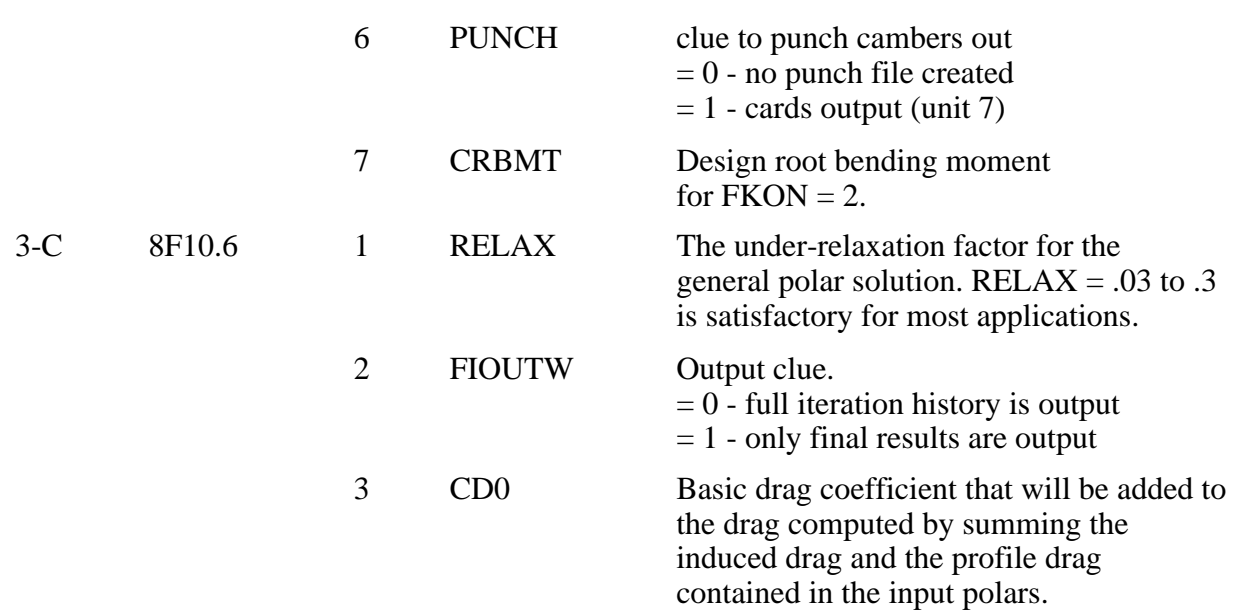

Arbitrary Polar Input (the following cards are read only if  $CASE \ge 2$ .)

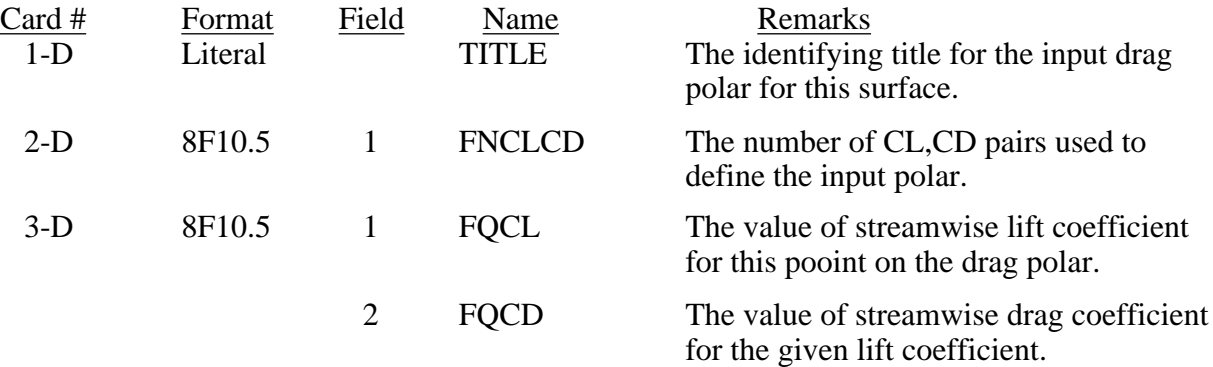

Note: 1. Card 3-D is read FNCLCD times<br>2. Cards 1-D, 2-D and 3-D are read 1

Cards 1-D, 2-D and 3-D are read for each planform if  $CASE = 3$ .

Spanload Input (the following cards are read only if  $SPNKLU = 1$ )

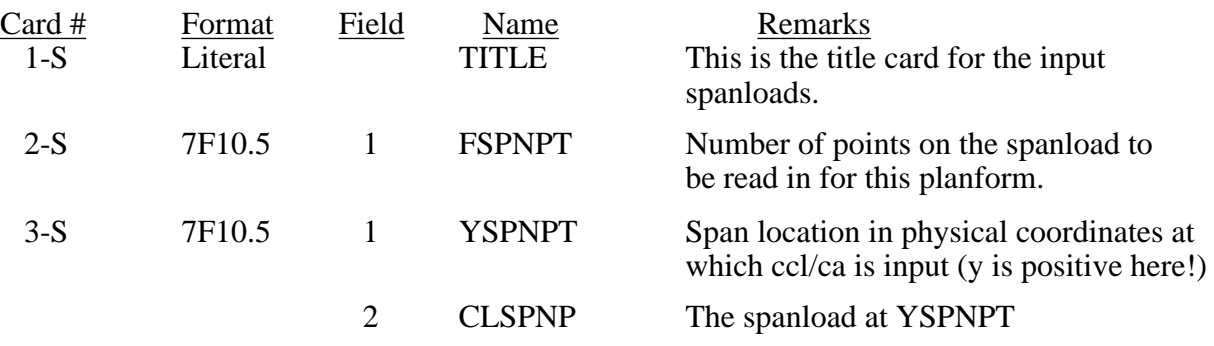

Note: 1. Card 3-S is read FSPNPT times<br>2. Cards 2-S and 3-S are read for e

2. Cards 2-S and 3-S are read for each planform as a set.

*Sample Input*: (note: it is important to put data in proper columns!)

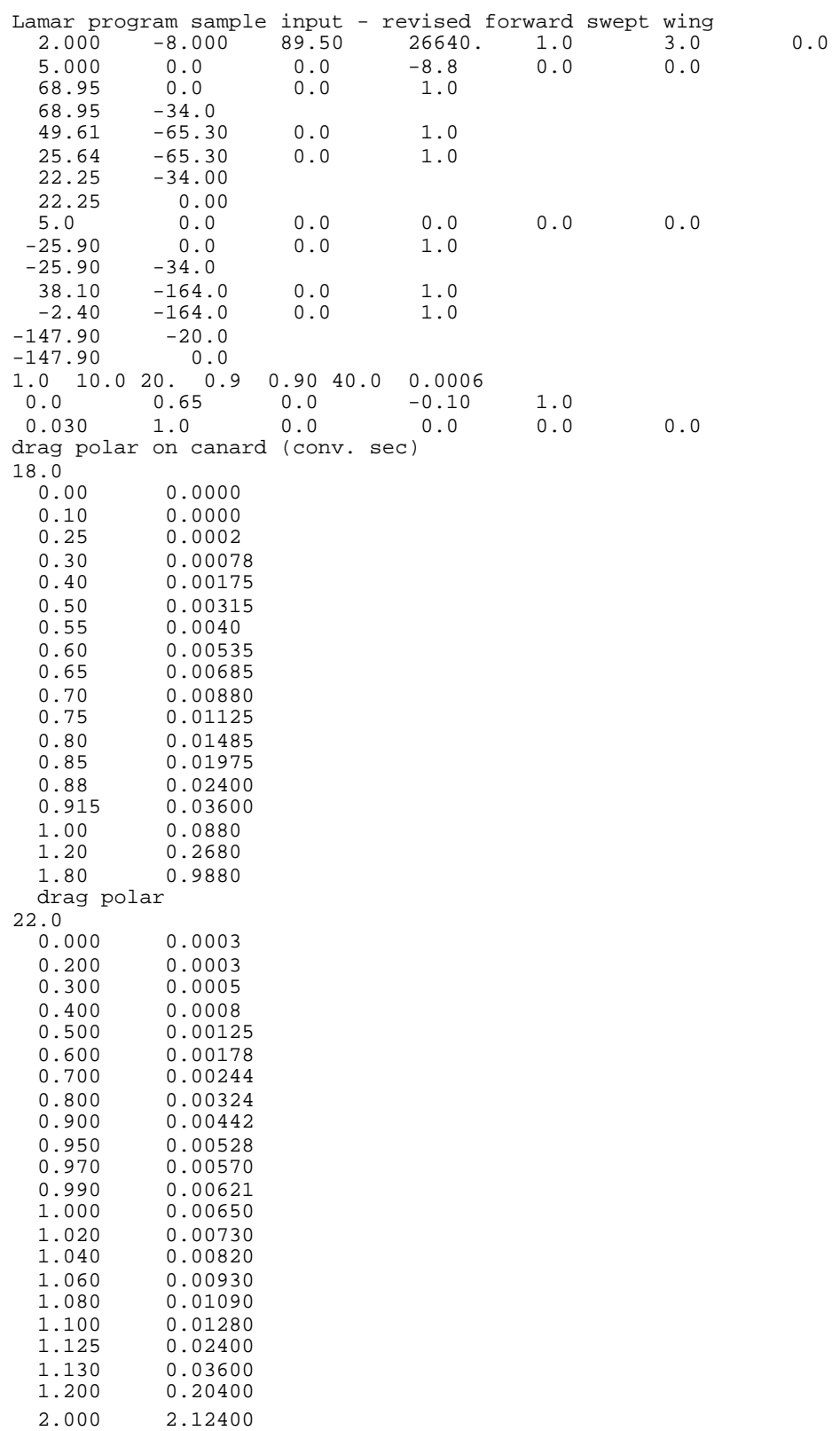

*Sample Output:* enter name of input file: lamdes.inp Lamar Design Code mods by W.H. Mason Lamar program sample input - revised forward swept wing  $plan = 2.0$  xmref =  $-8.0000$  cref =  $89.5000$  $tdklue = 1.0 \text{ case } = 3.0 \text{ spnklu} = 0.0$  $sref = 26640.0000$  1st REFERENCE PLANFORM HAS 5 CURVES ROOT CHORD HEIGHT =  $-8.8000$ POINT X Y SWEEP DIHEDRAL REF REF ANGLE ANGLE 1 76.9500 0.0000 0.00000 0.00000 2 76.9500 -34.0000 31.71155 0.00000 3 57.6100 -65.3000 90.00000 0.00000 4 33.6400 -65.3000 -6.18142 0.00000 5 30.2500 -34.0000 0.00000 0.00000 6 30.2500 0.0000 2nd REFERENCE PLANFORM HAS 5 CURVES ROOT CHORD HEIGHT = 0.0000 POINT X Y SWEEP DIHEDRAL REF REF ANGLE ANGLE 1 -17.9000 0.0000 0.00000 0.00000 2 -17.9000 -34.0000 -26.21138 0.00000 3 46.1000-164.0000 90.00000 0.00000 4 5.6000-164.0000 -45.29687 0.00000 5-139.9000 -20.0000 0.00000 0.00000 6-139.9000 0.0000 scw = 10.0 vic = 20.0 xitmax = 40.0 epsmax = 0.00060 CONFIGURATION NO. 1. delta ord shift for moment =  $-8.0000$  CURVE 1 IS SWEPT 0.0000 DEGREES ON PLANFORM 1 CURVE 1 IS SWEPT 0.0000 DEGREES ON PLANFORM 2 BREAK POINTS FOR THIS CONFIGURATION POINT X Y Z SWEEP DIHEDRAL ANGLE ANGLE 1 76.9500 0.0000 -8.8000 0.0000 0.0000 2 76.9500 -20.0000 -8.8000 0.0000 0.0000 3 76.9500 -34.0000 -8.8000 31.7116 0.0000 4 57.6100 -65.3000 -8.8000 90.0000 0.0000 5 33.6400 -65.3000 -8.8000 -6.1814 0.0000 6 30.2500 -34.0000 -8.8000 0.0000 0.0000 7 30.2500 0.0000 -8.8000 SECOND PLANFORM BREAK POINTS 1 -17.9000 0.0000 0.0000 0.0000 0.0000 2 -17.9000 -34.0000 0.0000 -26.2114 0.0000<br>3 -2.4908 -65.3000 0.0000 -26.2114 0.0000 3 -2.4908 -65.3000 0.0000 -26.2114 0.0000 4 46.1000-164.0000 0.0000 90.0000 0.0000 5 5.6000-164.0000 0.0000 -45.2969 0.0000 6-139.9000 -20.0000 0.0000 0.0000 0.0000 7-139.9000 0.0000 0.0000

280 HORSESHOE VORTICES USED<br>PLANFORM TOTAL SPP TOTAL SPANWISE 1 80 8 2 200 20 10. HORSESHOE VORTICES IN EACH CHORDWISE ROW xcfw = 0.00 xcft = 0.65 fkon = 0.00 ficam =  $1.00$  punch =  $0.00$  crbmnt =  $0.000$ <br>cmb =  $-.10$  iflag =  $1$ cmb  $= -.10$  $relax = 0.03$   $fioutw = 1.00$   $cd0 = 0.0000$ <br> $firbm = 0.00$   $yrbm = 0.0000$   $zrbm = 0.0000$  firbm = 0.00 yrbm = 0.0000 zrbm = 0.0000 drag polar on canard (conv. sec) there are 1.0 polars on this surface 18.0 points this polar planform 1 qcl qcd<br>0.0000 0.000  $0.0000$   $0.0000$ <br>0.1000 0.0000  $0.0000 \ 0.0002$  $0.2500$  0.3000 0.0008 0.4000 0.0018<br>0.5000 0.0032 0.5000 0.0032<br>0.5500 0.0040 0.5500 0.6000 0.0054 0.6500 0.0069 0.7000 0.0088<br>0.7500 0.0113 0.7500 0.0113<br>0.8000 0.0148 0.8000 0.0148<br>0.8500 0.0198  $0.8500$  0.8800 0.0240 0.9150 0.0360 1.0000 0.0880 1.2000 0.2680 1.8000 0.9880 drag polar there are 1.0 polars on this surface 22.0 points this polar planform 2 qcl qcd<br>.0000 0.0003  $0.0000$ 0.2000 0.0003<br>0.3000 0.0005 0.3000 0.0005<br>0.4000 0.0008  $0.4000$  0.5000 0.0012 0.6000 0.0018 0.7000 0.0024<br>0.8000 0.0032  $0.8000$  0.9000 0.0044 0.9500 0.0053 0.9700 0.0057<br>0.9900 0.0062 0.9900 0.0062<br>1.0000 0.0065 1.0000

 1.0200 0.0073 1.0400 0.0082

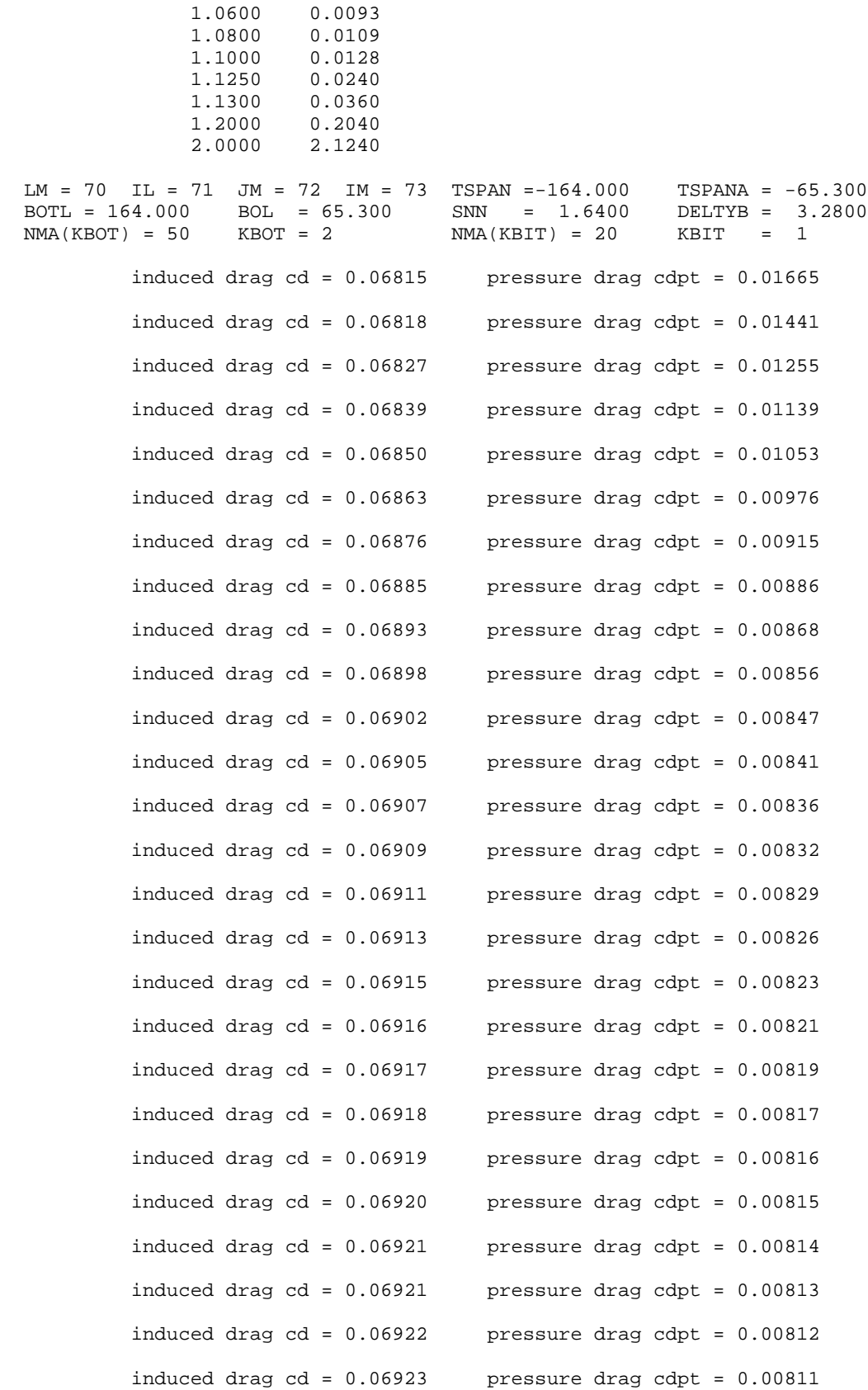

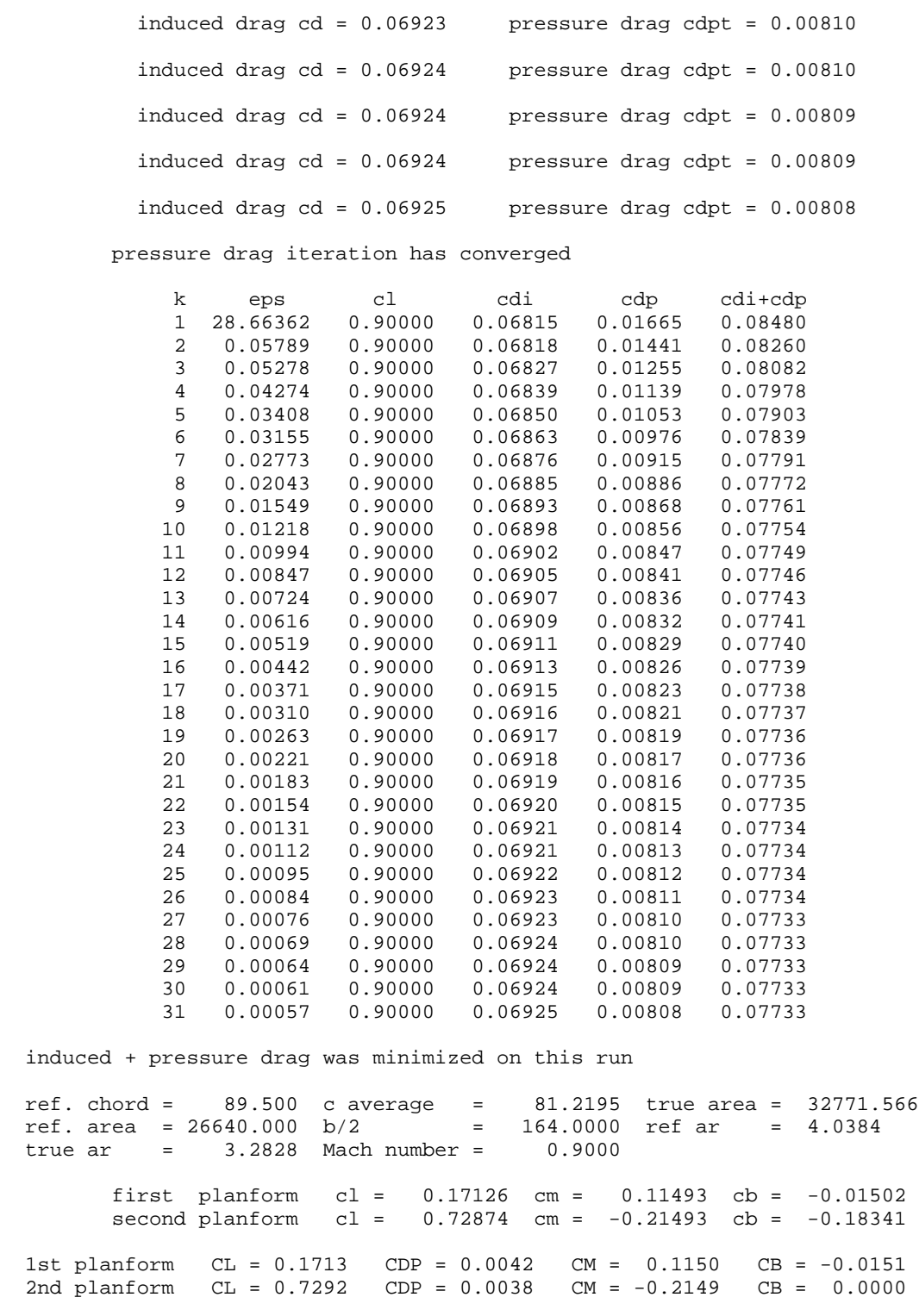

no root bending moment constraint

 CL DES = 0.90000 CL COMPUTED = 0.9005 CM = -0.0999  $CD I = 0.06925 E = 0.9230$ CDPRESS = 0.00804 CDTOTAL = 0.07729

#### **D-28** Applied Computational Aerodynamics

#### first planform

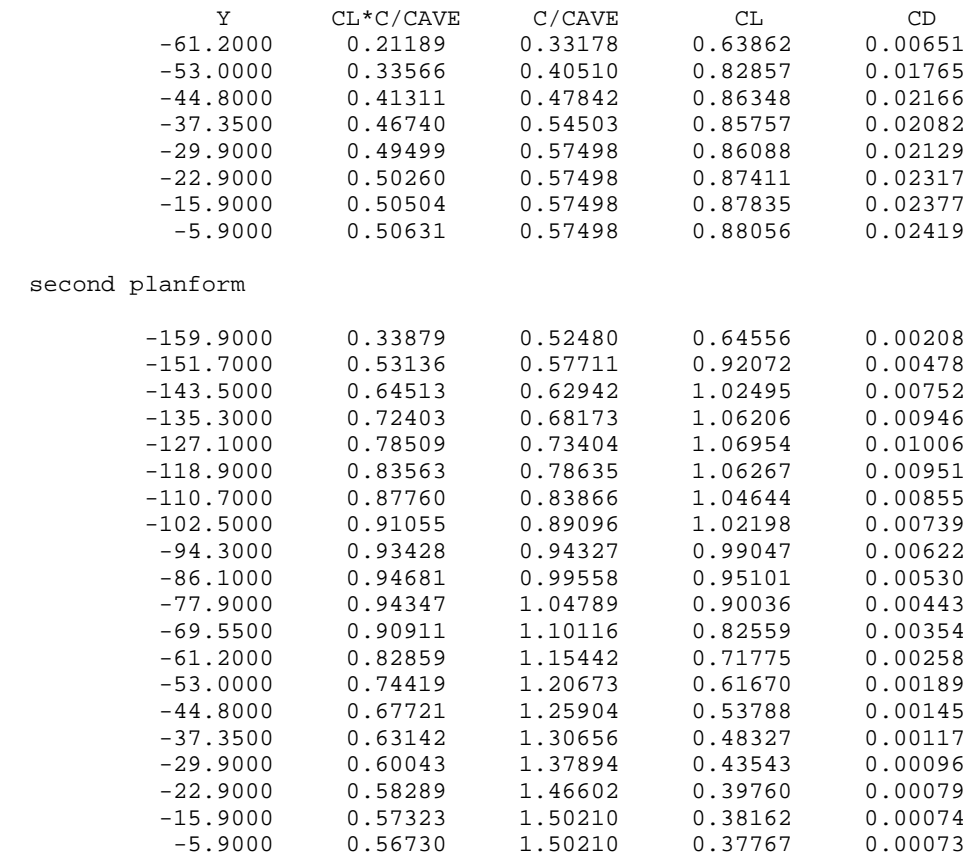

mean camber lines to obtain the spanload

0.1500 -0.0480 4.0421 -1.2945 -0.0226

 (subsonic linear theory)  $y= -61.2000$   $y/(b/2) = -0.3732$  chord= 26.9474 slopes, dz/dx, at control points, from front to rear  $x/c$  dz/dx<br>0.0750 0.1295 0.1295 0.1750 0.0672 0.2750 0.0194  $0.3750 -0.0200$  $0.4750 -0.0522$ <br> $0.5750 -0.0775$  $-0.0775$  $0.6750 -0.0960$  $0.7750$  -0.1077<br>0.8750 -0.1122  $0.8750 -0.1122$ <br> $0.9750 -0.1081$  $-0.1081$  mean camber shape (interpolated to 41 points) x/c z/c delta x delta z (z-zle)/c  $0.0000 -0.8067$  0.0250 -0.0332 0.6737 -0.8944 -0.0040  $\begin{array}{cccccccc} 0.0500 & -0.0365 & 1.3474 & -0.9831 & -0.0080 \\ 0.0750 & -0.0398 & 2.0211 & -1.0717 & -0.0121 \end{array}$  $\begin{array}{cccc} 0.0750 & -0.0398 & 2.0211 & -1.0717 & -0.0121 \\ 0.1000 & -0.0429 & 2.6947 & -1.1558 & -0.0159 \end{array}$  0.1000 -0.0429 2.6947 -1.1558 -0.0159 0.1250 -0.0457 3.3684 -1.2310 -0.0195

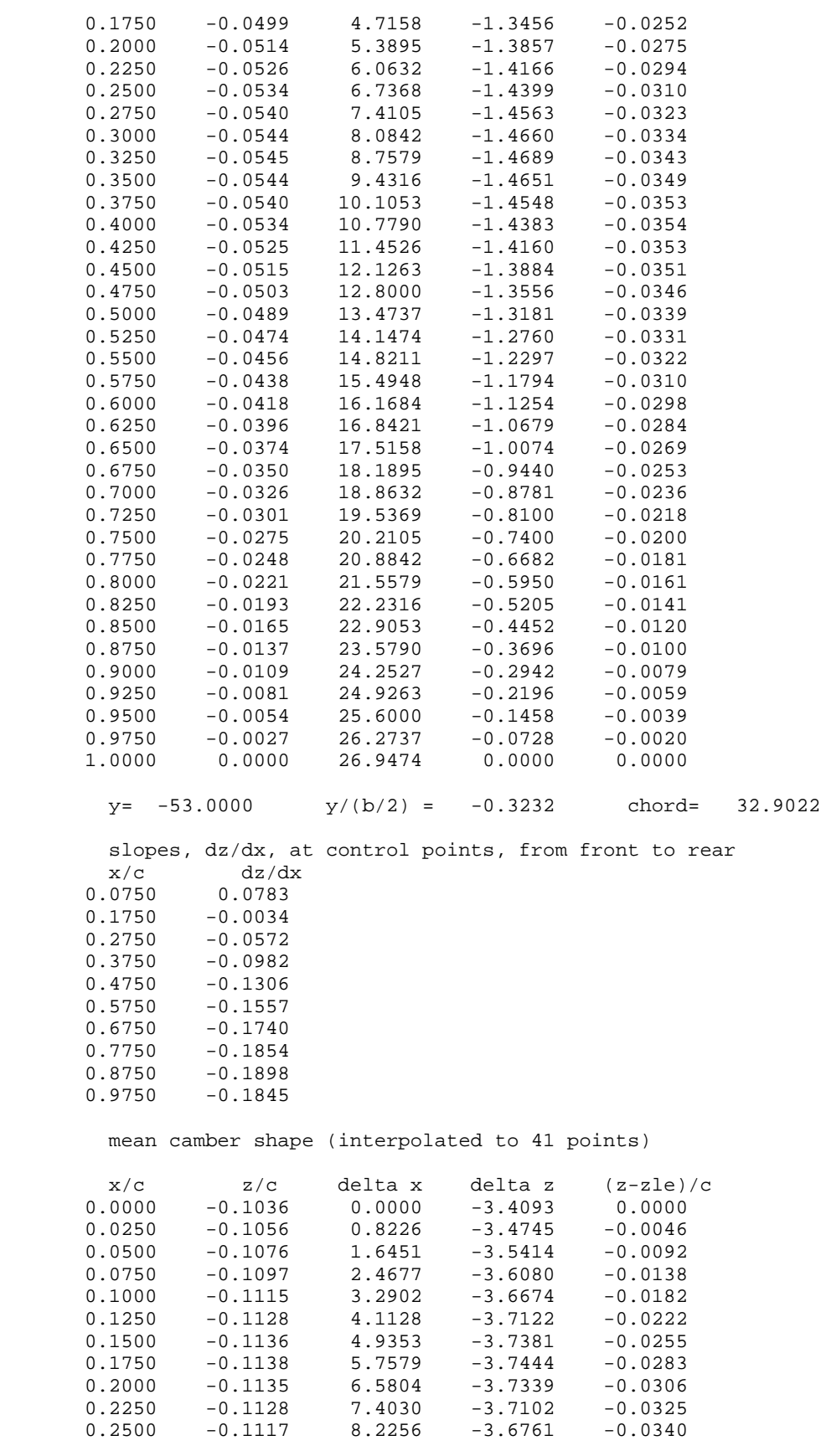

**D-30** Applied Computational Aerodynamics

| 0.2750 | $-0.1104$ | 9.0481  | $-3.6333$ | $-0.0353$ |
|--------|-----------|---------|-----------|-----------|
| 0.3000 | $-0.1089$ | 9.8707  | $-3.5819$ | $-0.0363$ |
| 0.3250 | $-0.1070$ | 10.6932 | $-3.5220$ | $-0.0371$ |
| 0.3500 | $-0.1050$ | 11.5158 | $-3.4534$ | $-0.0376$ |
| 0.3750 | $-0.1026$ | 12.3383 | $-3.3766$ | $-0.0379$ |
| 0.4000 | $-0.1001$ | 13.1609 | $-3.2920$ | $-0.0379$ |
| 0.4250 | $-0.0973$ | 13.9834 | $-3.2003$ | $-0.0377$ |
| 0.4500 | $-0.0943$ | 14.8060 | $-3.1020$ | $-0.0373$ |
| 0.4750 | $-0.0911$ | 15.6285 | $-2.9975$ | $-0.0367$ |
| 0.5000 | $-0.0878$ | 16.4511 | $-2.8872$ | $-0.0359$ |
| 0.5250 | $-0.0842$ | 17.2737 | $-2.7715$ | $-0.0350$ |
| 0.5500 | $-0.0806$ | 18.0962 | $-2.6505$ | $-0.0339$ |
| 0.5750 | $-0.0767$ | 18.9188 | $-2.5247$ | $-0.0327$ |
| 0.6000 | $-0.0728$ | 19.7413 | $-2.3945$ | $-0.0313$ |
| 0.6250 | $-0.0687$ | 20.5639 | $-2.2601$ | $-0.0298$ |
| 0.6500 | $-0.0645$ | 21.3864 | $-2.1219$ | $-0.0282$ |
| 0.6750 | $-0.0602$ | 22.2090 | $-1.9804$ | $-0.0265$ |
| 0.7000 | $-0.0558$ | 23.0315 | $-1.8358$ | $-0.0247$ |
| 0.7250 | $-0.0513$ | 23.8541 | $-1.6886$ | $-0.0228$ |
| 0.7500 | $-0.0468$ | 24.6766 | $-1.5391$ | $-0.0209$ |
| 0.7750 | $-0.0422$ | 25.4992 | $-1.3875$ | $-0.0189$ |
| 0.8000 | $-0.0375$ | 26.3218 | $-1.2341$ | $-0.0168$ |
| 0.8250 | $-0.0328$ | 27.1443 | $-1.0792$ | $-0.0147$ |
| 0.8500 | $-0.0281$ | 27.9669 | $-0.9233$ | $-0.0125$ |
| 0.8750 | $-0.0233$ | 28.7894 | $-0.7671$ | $-0.0104$ |
| 0.9000 | $-0.0186$ | 29.6120 | $-0.6114$ | $-0.0082$ |
| 0.9250 | $-0.0139$ | 30.4345 | $-0.4569$ | $-0.0061$ |
| 0.9500 | $-0.0092$ | 31.2571 | $-0.3038$ | $-0.0041$ |
| 0.9750 | $-0.0046$ | 32.0796 | $-0.1517$ | $-0.0020$ |
| 1.0000 | 0.0000    | 32.9022 | 0.0000    | 0.0000    |

*Note this output is repeated for each span station. Most other stations are omitted*

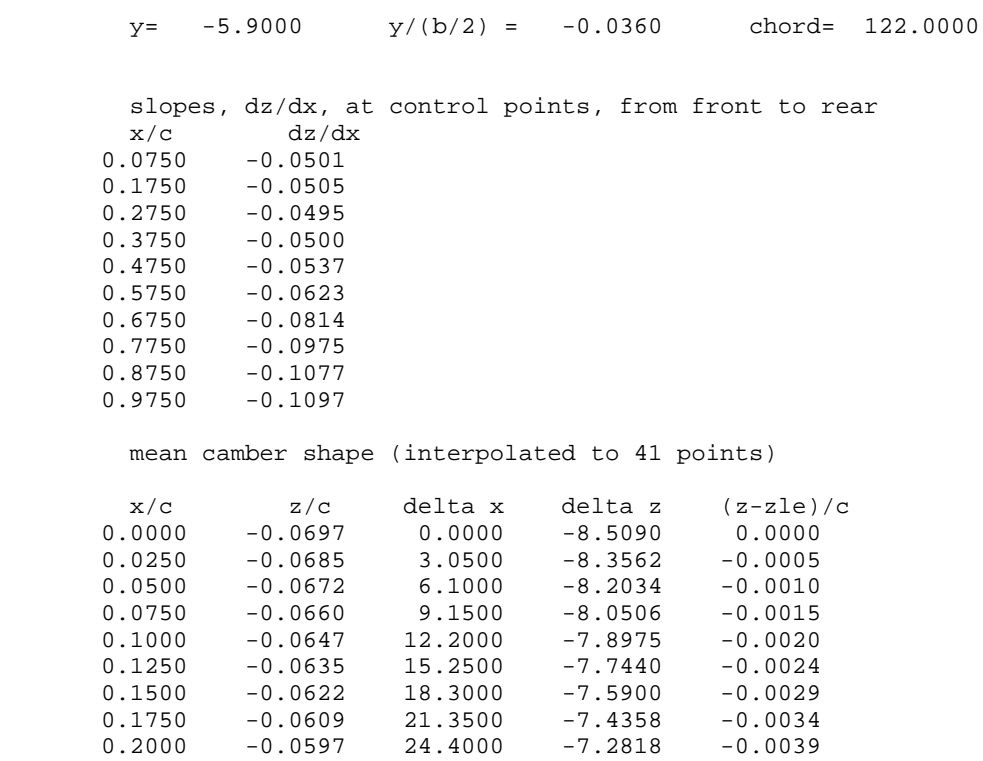

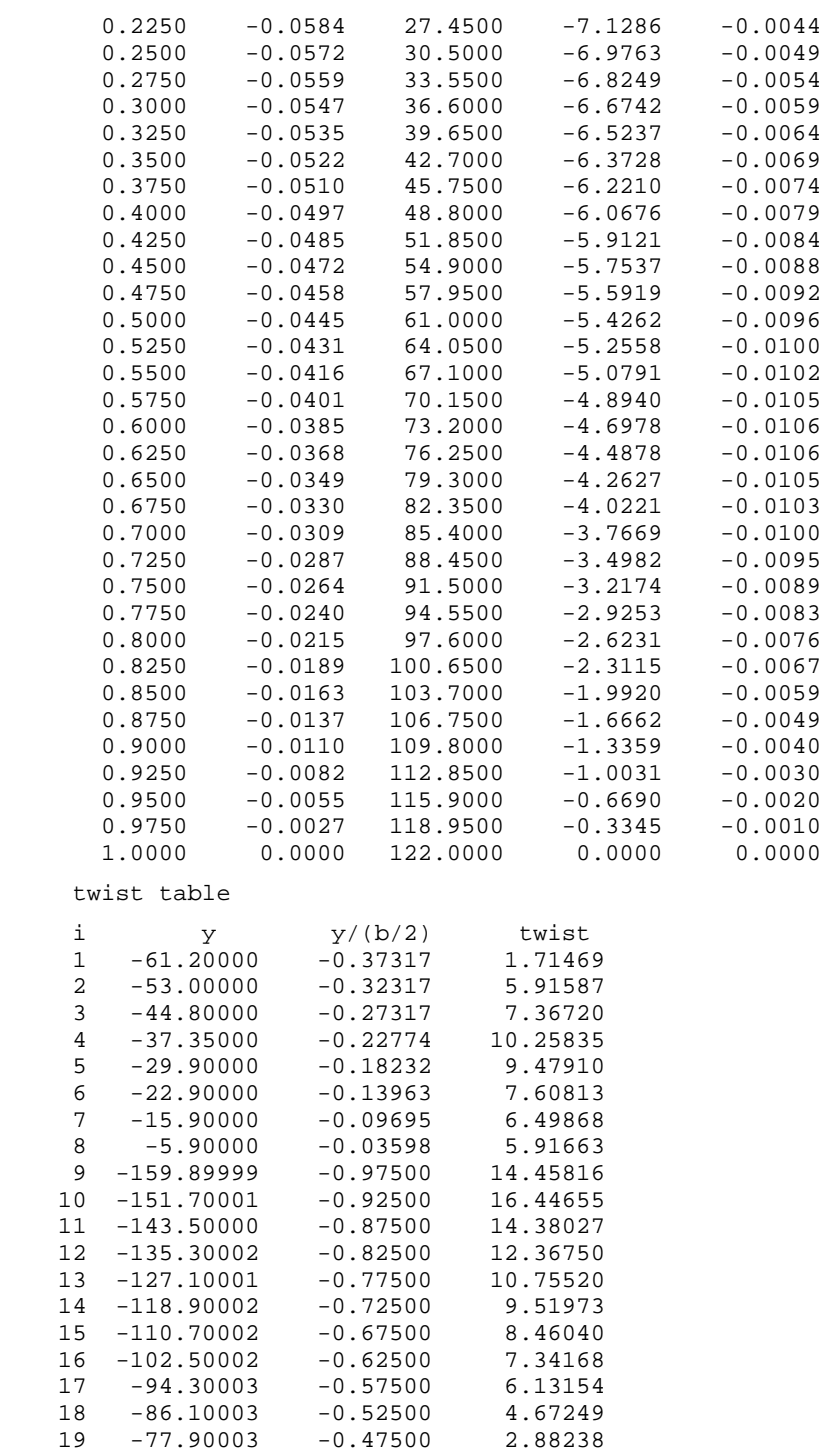

Tuesday, January 21, 1997

STOP

 20 -69.55002 -0.42409 1.36595 21 -61.20000 -0.37317 3.52797 22 -53.00000 -0.32317 4.51491 23 -44.80000 -0.27317 4.49845 24 -37.35000 -0.22774 3.79378 25 -29.90000 -0.18232 3.77474 26 -22.90000 -0.13963 3.11226 27 -15.90000 -0.09695 3.52109 28 -5.90000 -0.03598 3.98970